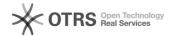

# 132-column mode

05/04/2024 07:45:09

**FAQ Article Print** 

| Category: | Products::RE/cos | Votes:       | 0                     |
|-----------|------------------|--------------|-----------------------|
| State:    | public (all)     | Result:      | 0.0 %                 |
|           |                  | Last update: | 18:19:29 - 08/11/2011 |

### Symptom (public)

Terminal emulator is capable of 132-column mode but RE/cos doesn't use this.

### Problem (public)

## Solution (public)

To use 132 column mode, first define a device type as follows:

- d ^resetup
  Devices\Copy to copy from DEFAULT to DEF132
  Devices\Add/Modify to change attributes of DEF132. Make the width 132. Add the following to the end of the Initialization escape sequence:

(You could set the Termination sequence to \*27,91,63,51,104 but the software doesn't actually use this when you exit from it, so the terminal emulator will be left in 132-column mode)

- Terminals\Add/Modify to change SYSTEM entry so it uses DEF132 device type instead of DEFAULT one.